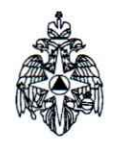

#### **МЧС РОССИИ**

#### ФЕДЕРАЛЬНОЕ АВТОНОМНОЕ УЧРЕЖДЕНИЕ ДОПОЛНИТЕЛЬНОГОПРОФЕССИОНАЛЬНОГО ОБРАЗОВАНИЯ «КРАСНОДАРСКИЙ УЧЕБНЫЙ ЦЕНТР ФЕДЕРАЛЬНОЙ ПРОТИВОПОЖАРНОЙ СЛУЖБЫ»

### **ПРИКАЗ**

 $2d.12.22$ 

Краснодар

 $N_2$  547

## О реализуемых образовательных программах в федеральном автономном учреждении дополнительного профессионального образования «Краснодарский учебный центр федеральной противопожарной службы» в 2023 году

В соответствии с Федеральным законом от 29.12.2012 №273 «Об образовании в Российской Федерации», приказом Министерства просвещения Российской Федерации от 26.08.2020 №438 «Об утверждении Порядка организации и осуществления образовательной деятельности по основным программам профессионального обучения». приказом Министерства образования и науки Российской Федерации от 01.07.2013 No499 «06 Порядка утверждении организации и осуществления образовательной деятельности по дополнительным профессиональным программам», приказом МЧС России от 28.03.2016 №149 «Об утверждении уставов федеральных автономных учреждений дополнительного профессионального образования, находящихся в ведении МЧС России», Порядком организации и осуществления образовательных образовательной деятельности  $\, {\bf B}$ организациях дополнительного профессионального образования от 01.12.2015 №4-3-3-5493 приказываю:

1. Утвердить Перечень основных и дополнительных образовательных реализуемых федеральном автономном программ,  $\mathbf{B}$ учреждении дополнительного профессионального образования «Краснодарский учебный центр федеральной противопожарной службы» (далее - Учебный центр) в 2023 году (Приложение).

2. Приказ ФАУ ДПО Краснодарский учебный центр ФПС от 20.12.2021 № 458 «О реализуемых образовательных программах в федеральном автономном учреждении дополнительного профессионального образования «Краснодарский учебный центр федеральной противопожарной службы» в 2022 году» считать утратившим силу.

3. Настоящий приказ довести до всего личного состава Учебного центра в части касающейся и разместить на официальном сайте Учебного центра.

4. Контроль за исполнением приказа возложить на заместителя начальника учебного центра (по учебной работе) - начальника отдела Коченевского А.И.

Начальник учебного центра

J. Mucuel

А.П. Михайлов

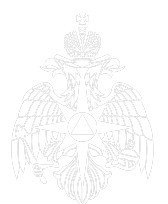

Приложение к приказу ФАУ ДПО Краснодарский<br>учебный центр ФПС<br>or « $\frac{\mathcal{J}\mathcal{J}}{\mathcal{M}}$ »  $\frac{\mathcal{J}\mathcal{J}}{\mathcal{M}}$  20 $\frac{\mathcal{J}}{\mathcal{M}}$ г. №  $\frac{\mathcal{J}\mathcal{L}}{\mathcal{M}}$ 

# Перечень основных и дополнительных образовательных программ реализуемых в федеральном автономном учреждении дополнительного профессионального образования «Краснодарский учебный центр федеральной противопожарной службы» в 2023 году

 $+ -$ 

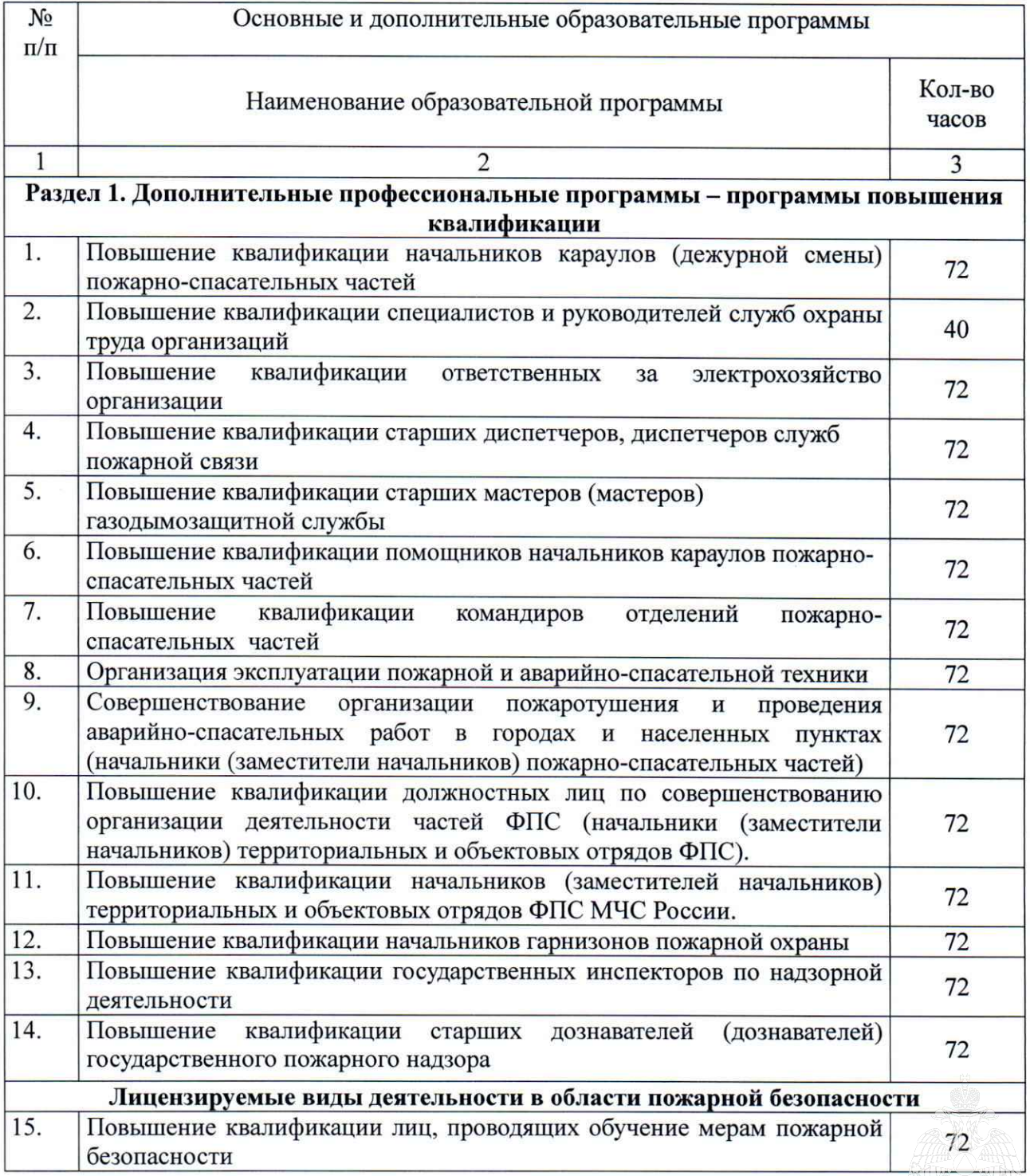

**MHC Poccum** 

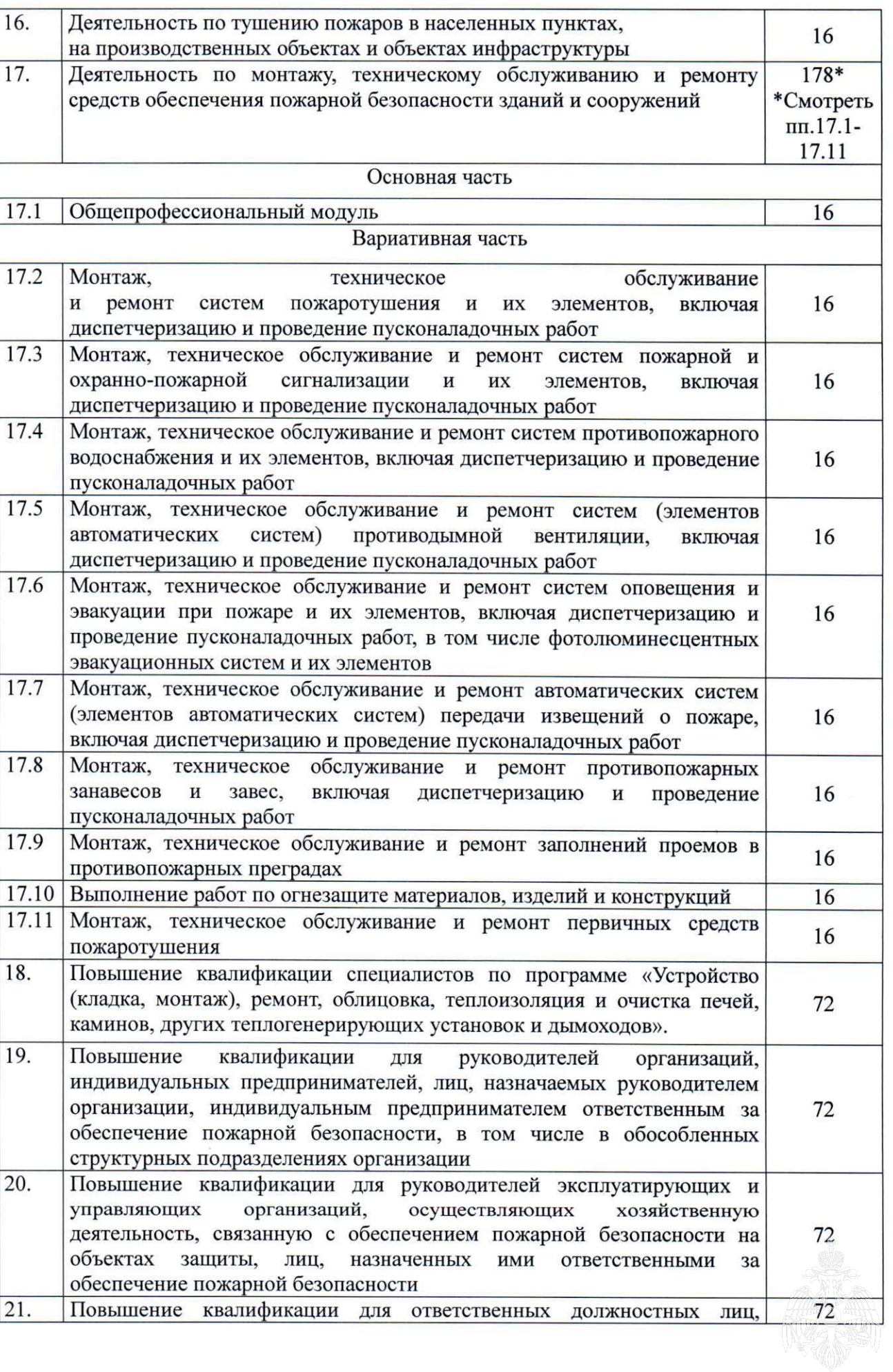

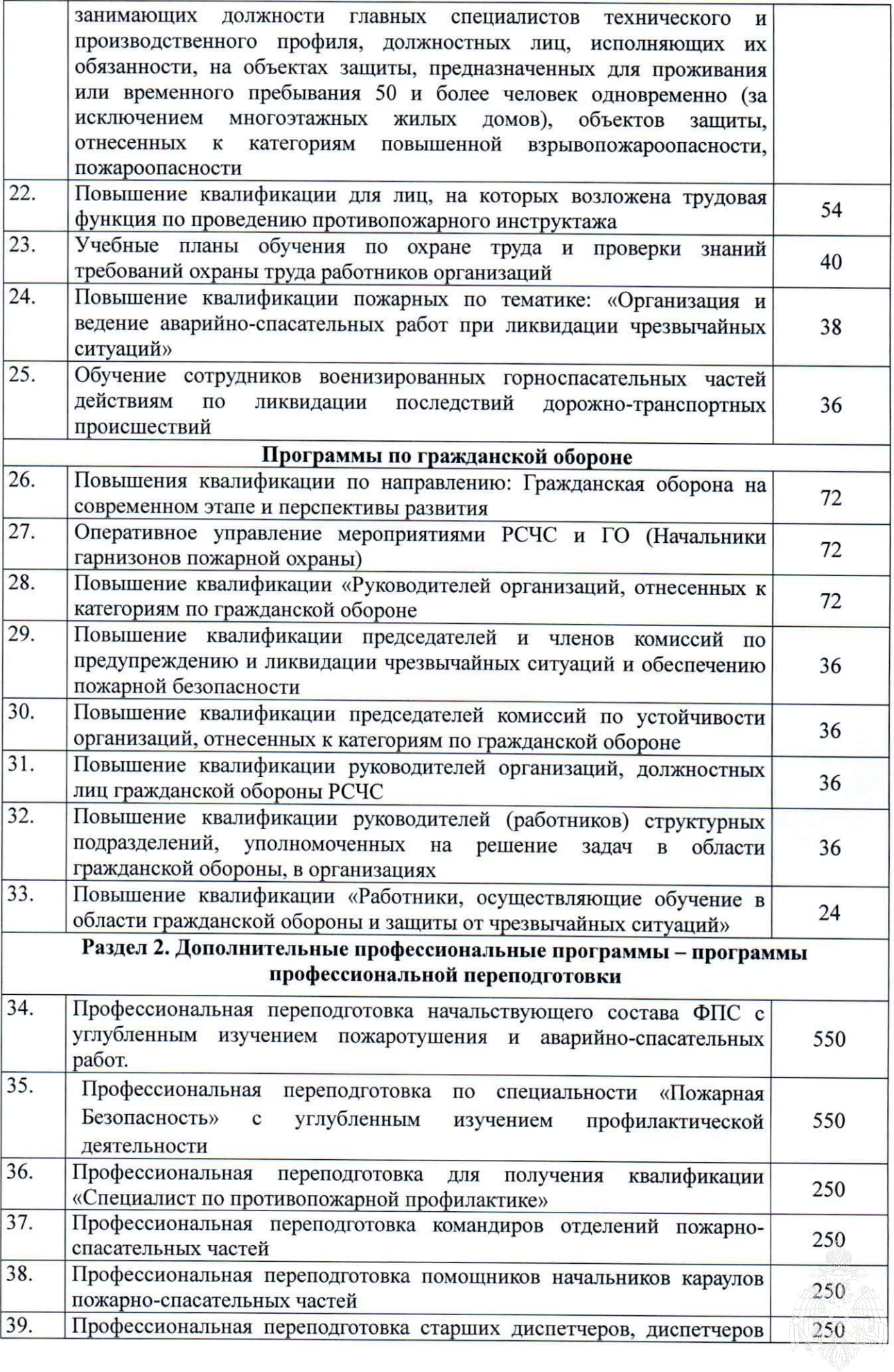

 $\overline{\mathbf{4}}$ 

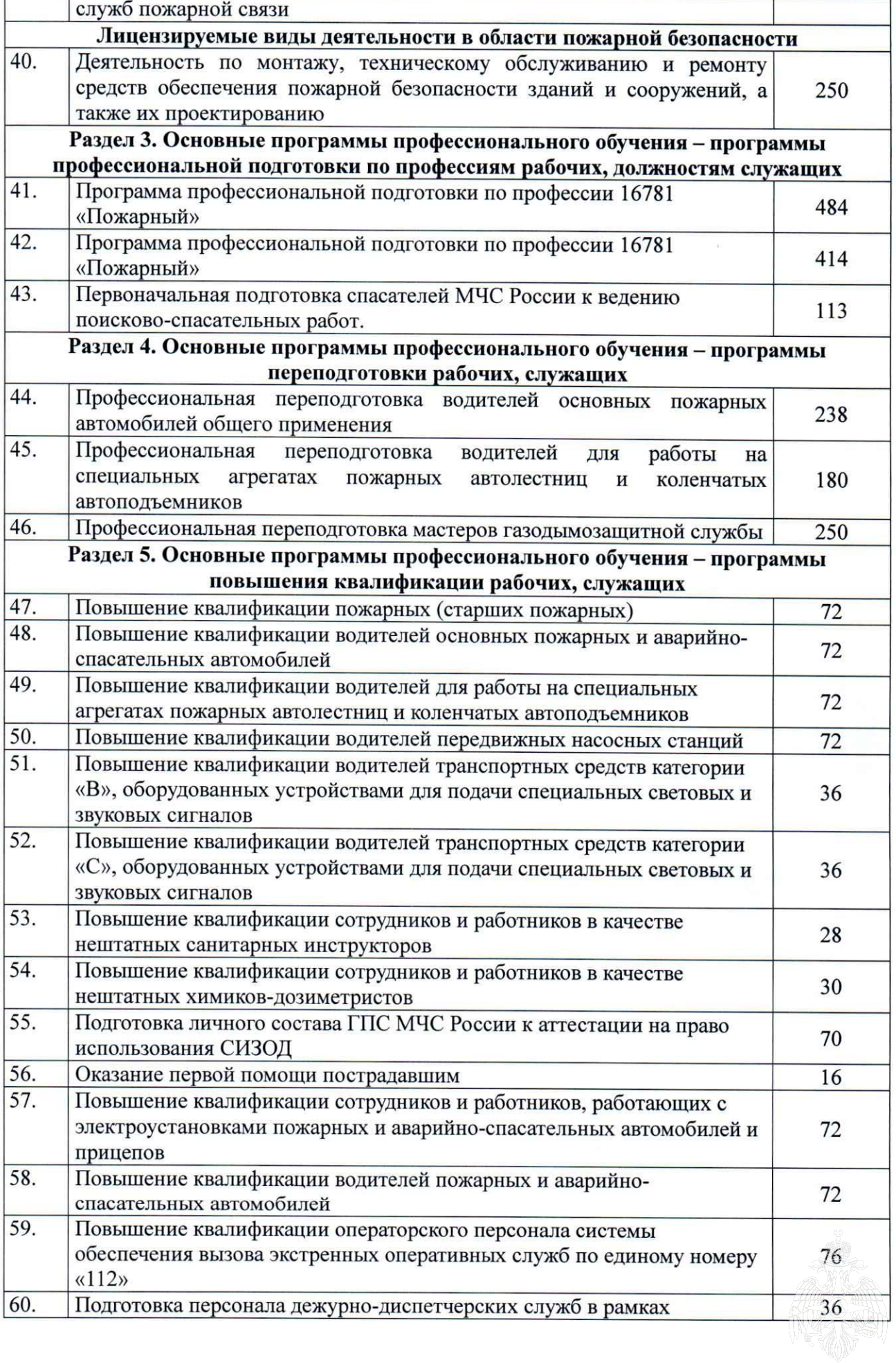

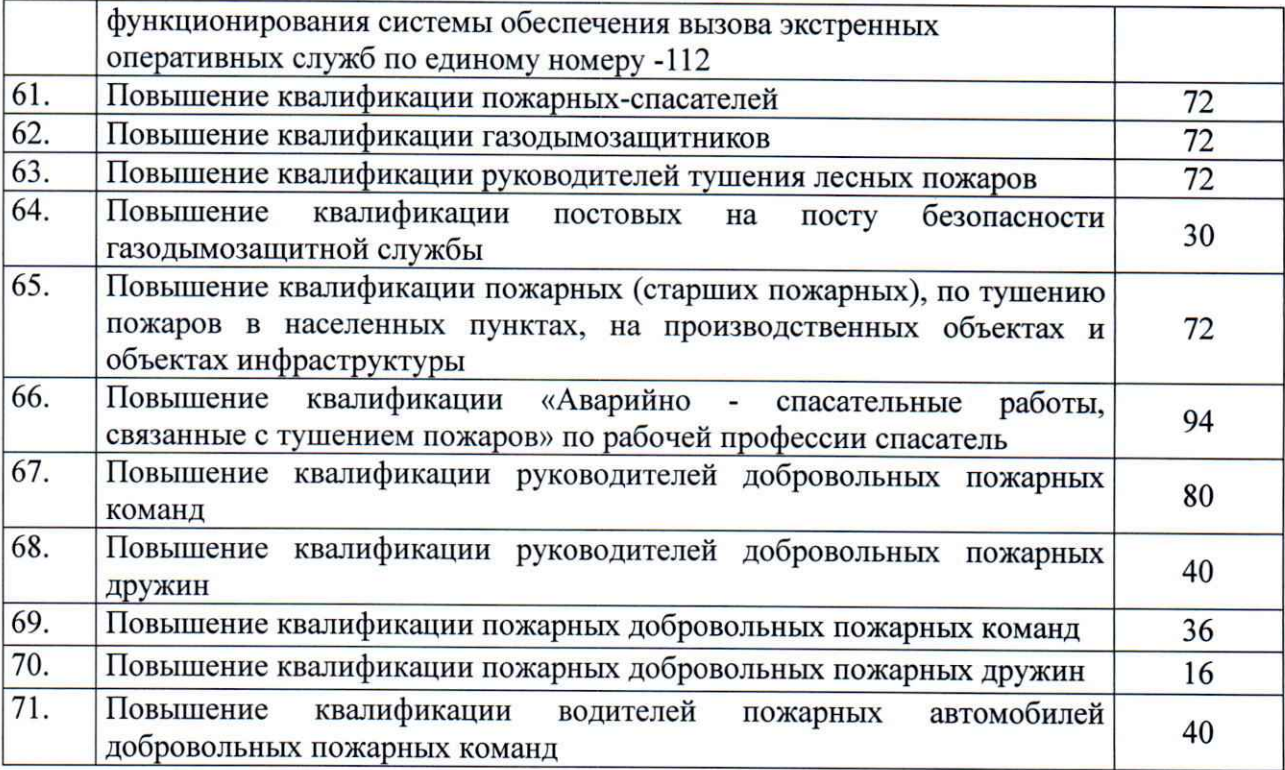

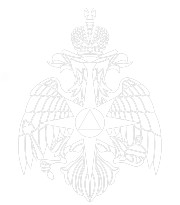